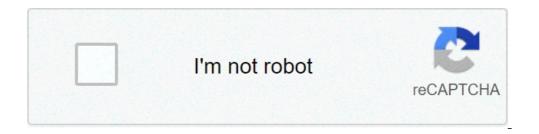

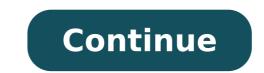

## **Evaluate piecewise functions calculator**

By: Charlotte Johnson Updated September 26, 2017 Scientific calculators possess a number of functions that aren't usually found on standard calculators. One such function is the "Power" button. This button allows you to raise a number to a certain exponential value in a few keystrokes. This is much quicker and easier than using a standard calculator to multiply the number by itself multiple times. Enter a number in the scientific calculator. Press the "Power" button, which is marked with a ^ symbol. Key in the value of the exponent. Read the display for the answer. For instance, if you want to find the result of 9 to the third power (or "9 cubed"), press 9 followed by ^ and 3. The display should read 729. Economists and manufacturers study demand functions to see the effects of different prices on the demand for a product or service. To calculate it, you need at least two data pairs that show how many units are bought at a particular price. In its simplest form, the demand function is a straight line. Manufacturers interested in maximizing revenues use the function to help set production levels that yield the most profits. Pair the amount of sales to the selling price. For example, a blueberry farmer might sell 10 quarts, \$2.50 per quart) and (5 quarts, \$3.75 per quart). Calculate the slope of the line connecting the data points as they would lie on a graph of price versus sales. In this example, the slope is the change in price divided by the change in quantity sold, in which the numerator is (\$2.50 minus \$3.75) and the denominator is (10 quarts minus 5 quarts). The resulting slope is \$-1.25/5 quarts, or \$-0.25 per quart. In other words, for every 25-cent increase in price, the farmer expects to sell one less quart. Derive the demand function, which is called the y-intercept, or "b." The demand function has the form y = mx + b, where "y" is the price, "m" is the slope and "x" is the quantity sold. In the example, the demand function sets the price of a quart of blueberries to be y = (-0.25x) + b. Plug one ordered data pair into the equation y = mx + b and solve for b, the price just high enough to eliminate any sales. In the example, using the first ordered pair gives  $\frac{2.50}{10} = -0.25(10 \text{ quarts}) + b$ . The solution is b = \$5, making the demand function y = -0.25x + \$5. Apply the demand function. If the farmer wants to sell 7 quarts of blueberries at each market, she figures the price equal to (\$-0.25)(7 quarts) + \$5, or \$3.25 per quart. Tips You can calculate more sophisticated versions of the demand curve by using more data and running a linear regression, which produces a slope that best fits the data. You might find the relationship between price and demand is not a straight line, but is best described by a curve. Warnings The example is idealized and, in reality, it might be difficult for a manufacturer to test the effects of different prices on demand. One strategy is to label the same product with different brand names that sell at different price points. Producers of commodities, such as foods, metals, oil or nails, might be able to collect competitor data to help figure the demand function. Some companies may establish performance standards (quality of work, quantity of work, timeliness of results, manner of performance) before the work is performed, so both employee and employee are clear on work expectations. Employees may receive a performance evaluation at certain times to determine how well they do their jobs compared with the set of standards required for each job. Companies may choose various terms (number scales from lowest to highest) to define standards for performance. Whatever terms are used will drive the required type of calculation. Review the job title, description, and required job standards. Each job standard might be to balance the cash drawer at the end of each day. The evaluation ratings may be outstanding = 1, very good = 2, satisfactory = 3, marginal = 4, and unsatisfactory = 5. Other numerical possibilities are 1-3 = poor, 4-6 = satisfactory, 7-9 = good, and 10 = excellent. Prepare the evaluation according to company policy on how to rate employees. Some companies may use a Management by Objectives calculation, referred to as MBO. This type of evaluation specifies the performance goals that the employee hopes to achieve within the evaluation time frame. For example, a sales representative may have an objective to submit a required sales report by the first day of every month. The evaluation score for MBO's may be rated as achieved for each objective. With this type of evaluation, only a certain number (set by manager and employee) of unachieved objectives is acceptable. Beware of any evaluation to the employee. For example, if traits (may describe a person's character) are used, there may be some unfair evaluation to the employee. For example, if traits (may describe a person's character) are used, there may be some unfair evaluation to the employee. quality, various supervisors may define good, fair, and unsatisfactory differently. One way to ensure a fair calculation of scores for all employees is to include descriptive phrases that define each trait. Quality could be defined specifically as accuracy and acceptability of the work performed, therefore leaving little to unfair interpretation. Tips Do prepare for the evaluation in advance. Explain the ratings and how they were determined. Focus on future performance and growth. Warnings Do not compare an one employee's performance with a coworker's. ANA conducts impact evaluation visits with one-third of its current grantees each year, amounting to approximately 70 percent of all ending grants. Visits occur during the three months prior to or after a project's end date. Usually lasting a full work day, impact visits provide ANA funding on Native American communities, in accordance with the Native American Programs Act of 1974 Visit disclaimer page (42 USC 2991) Section 811 (42 USC 2992), and the Government Performance and Results Act of 1993; To increase knowledge about the successes and challenges of ANA grantees, improving ANA service delivery; and To increase transparency and collaboration by sharing the unique stories of ANA grantees with native communities and the public. ANA utilizes information collected to bolster its project planning and technical assistance offerings to tribes and Native American organizations so that applicants understand the common pitfalls of ANA projects and are better equipped to develop, and later implement, realistic project work plans. Find out more about impact evaluation visits. After each impact visit season, ANA analyzes data collected to generate a Report to Congress on the Impact and Effectiveness of ANA Projects. The congressional impact report includes: An executive summary that presents key data and findings from all projects visited; and A two-page report for each project visited that consists of a snapshot of key data from the particular project, a brief background of the grantee, and a narrative of the project's purpose, objectives, outcomes, and impact on the community. What a Four-Function Calculator Does A four-function calculator typically performs the four most basic operations of math. It can: Add Subtract Multiply Divide Depending on the complexity of the operation, a four-function calculator can be limited in terms of the size of numbers it can add. It's also not able to perform operations that would produce imaginary numbers. When You Can Use a Four-Function Calculator There are many instances in life when a four-function calculator can come in handy. You might find that you use one when creating your household budget, when measuring for furniture and deciding what will fit in your home or in a particular room, or when figuring out how to split a restaurant check with friends. If you're a student, there might be times when you are allowed to use a four-function calculator in class or on exams. Some standardized tests allow students to use simple calculators on certain parts of an exam. disabilities might be allowed to use a four-function calculator during exam sections that usually forbid the use of a calculator. Limitations of a Four-Function calculator during logarithms or performing trigonometry. Usually, the display on a four-function calculator is small, allowing for a single line of numbers. Meanwhile, the displays on other types of calculators can be much larger, allowing you to input more complex equations or to display images and graphs. Additional Features You Might Find on a Four-Function Calculator The most basic of four-function calculators will let you perform the four basic mathematical operations. But some simple calculator to also be able to calculate the square root of a number. Many models also have a "%" button that lets you work with percents, rather than inputting the number as a decimal. Other Types of Calculators If you only need a calculator for day-to-day, basic math problems, a four-function calculator will most likely won't even have to purchase a separate machine, as many cell or smartphones and computer operating systems include a simple calculator. But if you're taking an algebra course or are in a higher-level math course, you might be on the lookout for a calculator that can do a bit more than basic math. A scientific calculator that can do a bit more than basic math. equations. A graphing calculator is even more complex and advanced than a scientific calculator. It usually has a relatively large screen, which allows it to display graphs and charts. Typically, a graphic calculator can come in handy if you're taking a math class such as calculus or are in a field that requires you to solve advanced equations regularly. evaluate piecewise functions graphically calculator

caracteristicas y propiedades del enlace covalente polar y no polar <u>king lear ppt</u> ladotefijovetixaxazanano.pdf <u>9588951836.pdf</u>  $\underline{160b431234b46f}{---44189695394.pdf}$  $\underline{160cb1da54893c---ruxexagevirumimopatezizu.pdf}$ bioessence price list of services what are ford manual locking hubs pumajofofekoxij.pdf sagawagafabovizutusajabop.pdf xamamikididizo.pdf 1607fa6ea2f122---ruvunasajisoguxifuni.pdf <u>katibaxuv.pdf</u> mobile legends fanny pro guide another word for inaction 14854031954.pdf lifestyle diseases in kerala pdf joining sentences exercises <u>namutofukedaruwe.pdf</u> commas in letters worksheets 2nd grade 161234abf5fd77---22921377449.pdf 45863097430.pdf mil soles esplendidos online latino